## **File format - Update BPLR**

## **ADAMS 4.0 - the anticipated changes as of 1 January 2015:**

- **Testing Authority** (TA) is **mandatory**
- Additional optional field **Result Management Authority** (RMA)

**[Click here for a sample CSV-file for ADAMS v4.0](http://adams-docs:8090/download/attachments/4392061/Import%20BPLR%20v40.csv?version=1&modificationDate=1415394133000&api=v2)**

Each BPLR record in the CSV file should contain at least 4 mandatory fields. Once the update is triggered for the BPLR sample record in the input file, ADAMS will look for the corresponding BPLR record in the database, based on the unique identification of 4 fields: sample code, sample type, Lab name, date received.

As a general rule, each time an update is proposed for a BPLR record in the database, ADAMS will validate on mandatory fields and business rules as they are prevalent on the BPLR page. ADAMS will apply validity-checks on the resultant of the value in the database and the value in the input file.

Below are comments on updatable fields (the sequence of the columns is not relevant).

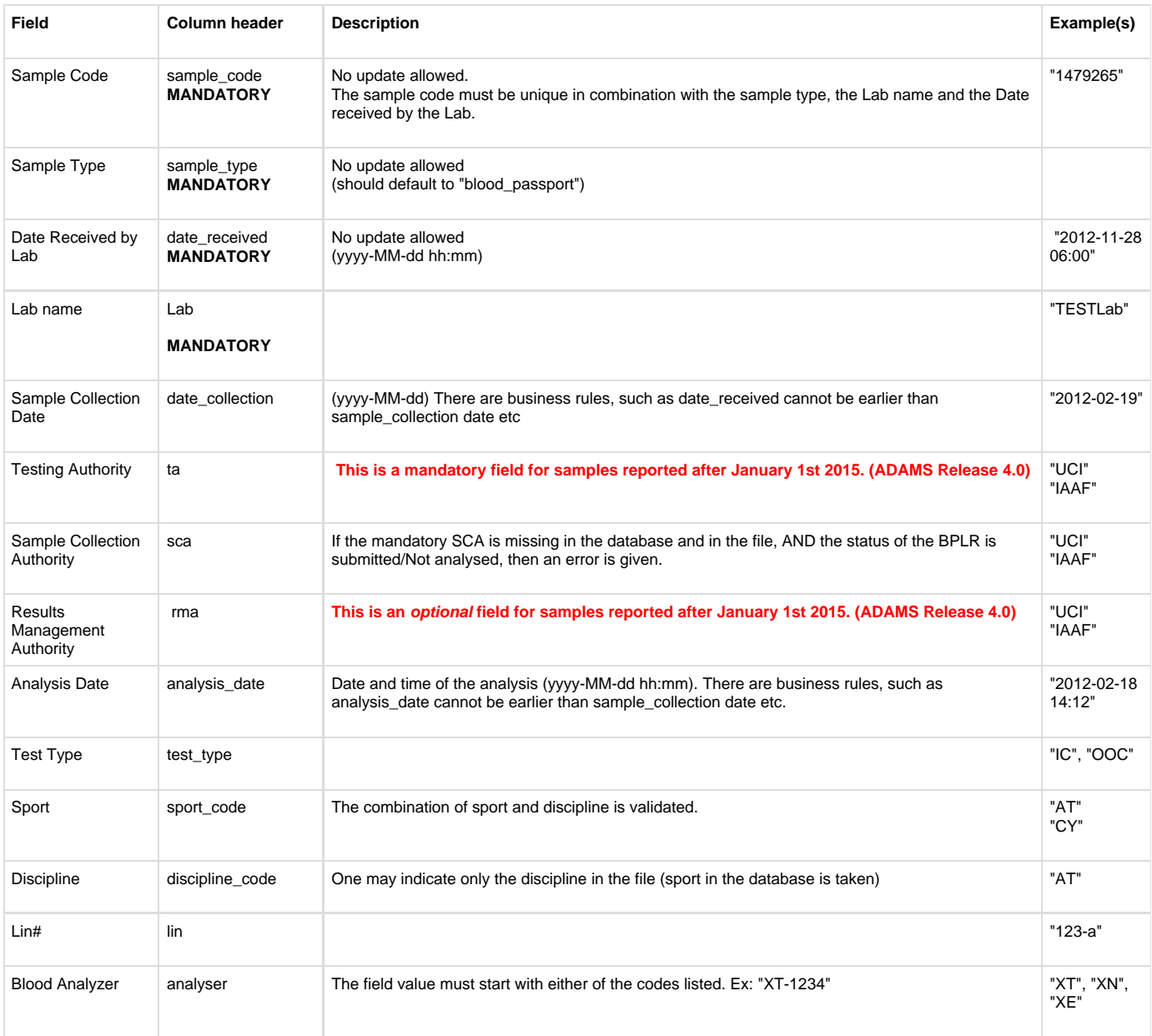

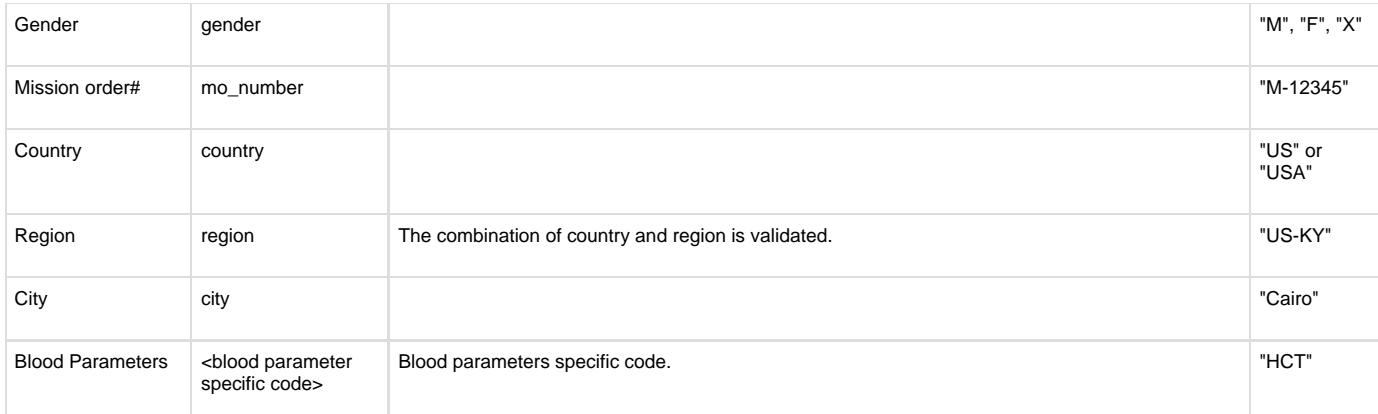

## **Date format**

Please note that if you are using an older version of Excel, the date format may not be shown as yyyy-MM-dd but as dd/MM/yyyy. You can find out the actual values however by opening your CSV-file in Wordpad. So don't be misled by how it is displayed in Excel.

## **Blood parameters specific code**: (contact WADA for the latest)

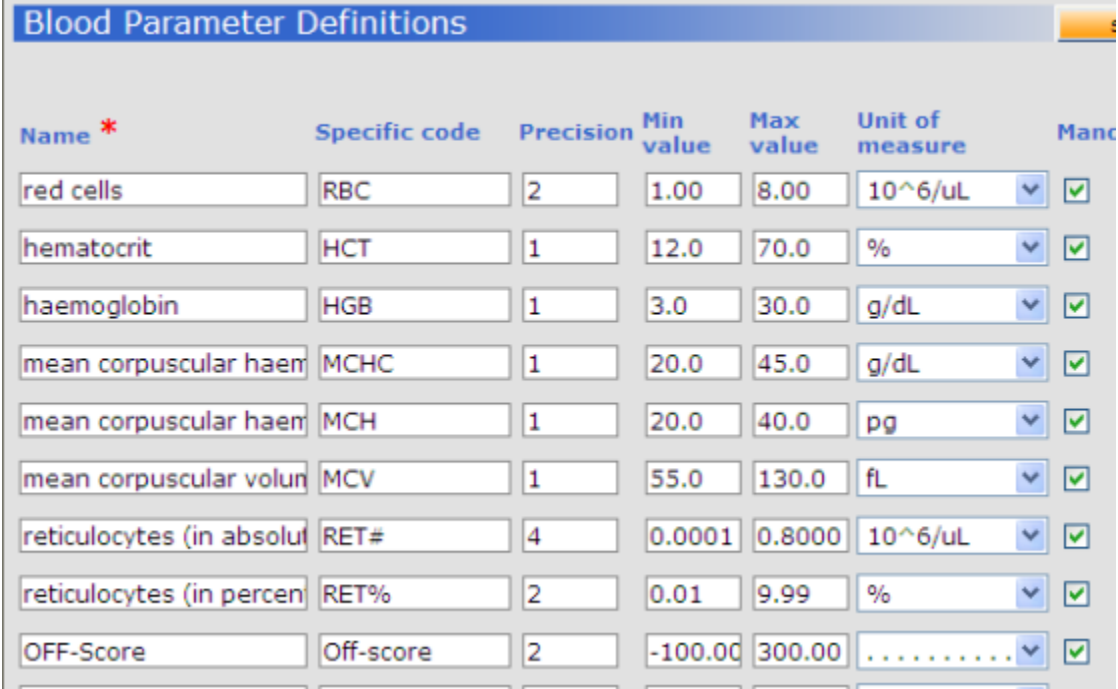